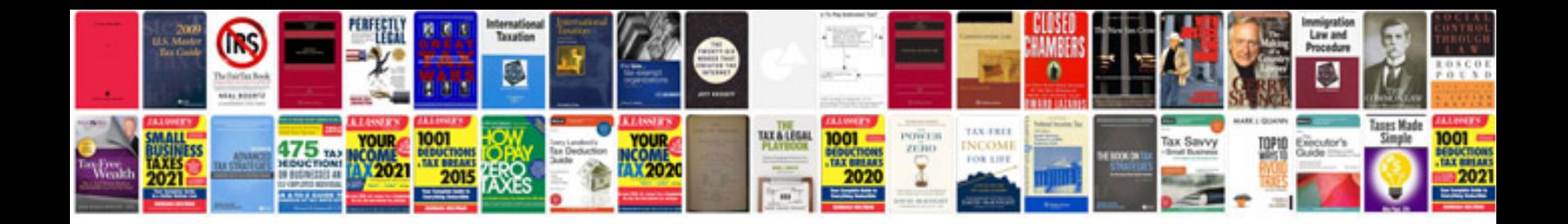

**How to make a form fillable**

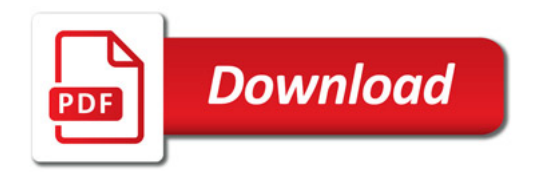

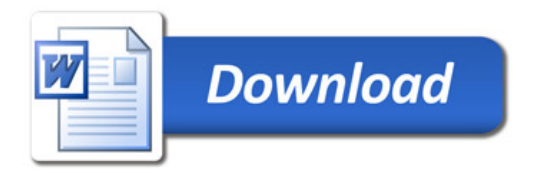